## SAP ABAP table TCMS PCN A CTM {Activity Categories for Process Mode}

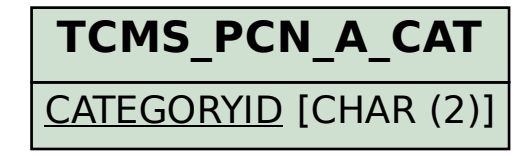

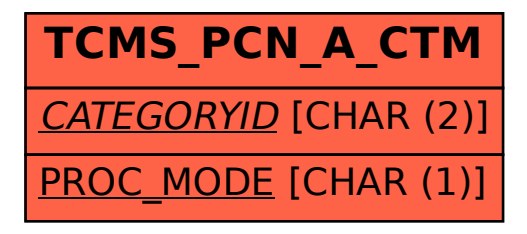